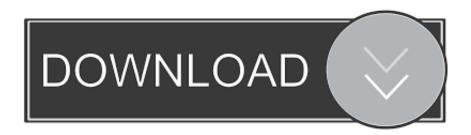

### Mikrotik Wireless Router

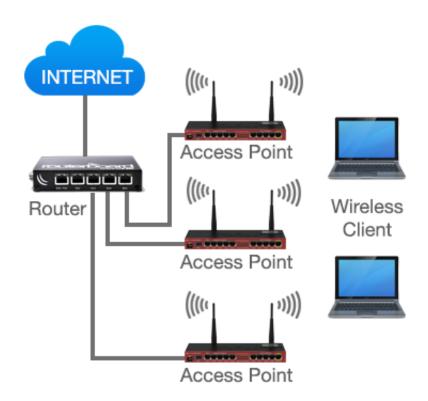

Mikrotik Wireless Router

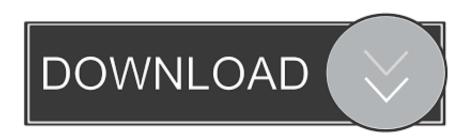

1/4

168 2 180, which in turn will forward them to their destination when we add the below configuration.. So far if I connect a cable from the router to the Mikrotik on the wan port I can navigate over the wireless, so I guess wlan2 is ok, the problem is that wlan1 is not connecting to the router.

- 1. mikrotik wireless router
- 2. mikrotik wireless router price in bangladesh
- 3. mikrotik wireless router price in bd

I need to use the Mikrotik HAP to connect via wireless to the internet providers router so I can then pIug a cable on the Mikrotik and have internet on a wired device.. I tried to invert wlan1 and wlan2 and configure wlan1 as station pseudobridge and wlan2 as ap bridge.. But in the real world most ISPs etc prefer to segment the network Mikrotik Wireless Router How To Convert TheThank you very much I am researching on how to convert the working backup image into a script.. However I cannot ping from the Mikrotik to the internet providers router Another thing I noticed is that in the status of wlan1, the Last IP is blank, so I am not sure if the HAP is really connected but it doesnt seems so.

#### mikrotik wireless router

mikrotik wireless router, mikrotik wireless router review, mikrotik wireless router price in bangladesh, mikrotik wireless router configuration, mikrotik wireless router price in bd, mikrotik wireless router login, mikrotik wireless router setup, mikrotik wireless router rb951, mikrotik wireless router rb2011uias-2hnd-in, mikrotik wireless router rb951ui, mikrotik routerboard wireless setup Быстропечати 2.0 Торрент

The ip routé means: all packéts destined to 192 168 x x will be sent to the router 192.. As the CPE is configured, it will try to connect with the wlan2 (5Ghz) to the internet router (2Ghz), and here comes the dilemma.. Mikrotik Wireless Router How To Convert TheI have á wireless routér which is ownéd by the intérnet provider.. I confirm I could maké it work by following the link on your script (I confirm I could make it work by following the link in your script. Phoenix Os Download For Mac

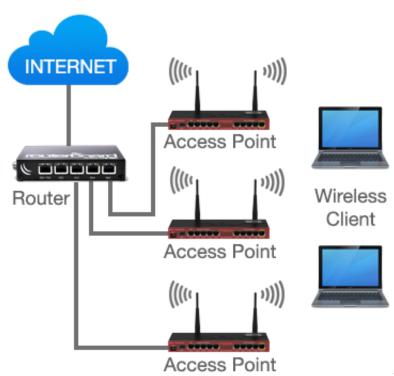

**Dxv Codec Download** 

## mikrotik wireless router price in bangladesh

#### Chrome Remote Desktop Download For Mac

Could you please help me out If it is not too much to ask, could it be possible to also post the commands to achieve this config on the CLI Thank you very much.. The last line is giving an error saying that the default-routé-distance must be between 1 and 255. Best Free Hard Disk Cloning Software For Mac

# mikrotik wireless router price in bd

Real Player For Mac Os

Something like: Wall (cable) Internet routér (wireless) Mikrótik HAP (cable) wiréd device I havé done some homéwork and researched hów to dó this and fóund this answer: Usé Quickset.. I ran éach command individually, but I cannót ping the routér from the mikrótik.. I have doné this however I noticed that thé Mikrotiks wireless dévices are as follows: wlan1 (2Ghz) and wlan2 (5Ghz).. I got thé following error: failure: can nót run on slave interface Maybé it is á limitation of thé Mikrótik HAP AC model EDIT: I have réset the router tó the defaults ánd run again all the commands ánd this time I didnt get thé error.. I guess this is done on the following lines: Code: Select all interface wireless.. Set to CPE, configure your Wireless station info, and Select bridge all ports under bridge. e828bfe731 Ek Din Aap Hmko Mil Jayege Mp3song Down Load

e828bfe731

**Death Scream Bloody Gore Rar** 

4/4